## Объединение стратегии GetTrendStrategy

Объединить GT в восемь , https://ru.tradingview.com/script/PHnPTxTd-gettrendstrategy/ , где пересечения линий создают сигнал , совпадение этих сигналов будет выполнять подтверждающую функцию для входа в сделку

GT- восемь временных периодов, каждый период со своими настройками -настройки таймфрейма и метод расчета -открытие, закрытие, минимум, максимум и тд - каждый имеет функцию отключения

условие открытие сделки совпадение двух или нескольких сигналов от GT

-Сделки открываются по рынку, закрытие происходит встречной(офсетной) сделкой+

открытие сделки в противоположном направление(реверс), 1+1

-Точки пересечения GT помечать маркером, номером, цветом

Если стратегия дает подтверждения на вход повторно через несколько баров-

- 1) условие-то этот сигнал игнорируется(пример была открыта позиция на продажу, при этом позиция остается открытой, через один бар или два снова подтверждает продажу, второй и последующий сигналы игнорируют, до тех пор пока позиция не выкуплена)
- 2) условие- при повторном сигнале , пример-открыта позиция на продажу, если второй сигнал выше цены первого сигнала на 1% то совершается вторая сделка(продажа) , с покупками все наоборот.

Настройка торговли с ограничениями по времени торговые сессии с 7-00 до14-00, с 14-05 до 18-45 ,с 19-00 до 23-50 , так и 24 часа

3) возможный вариант решения ниже

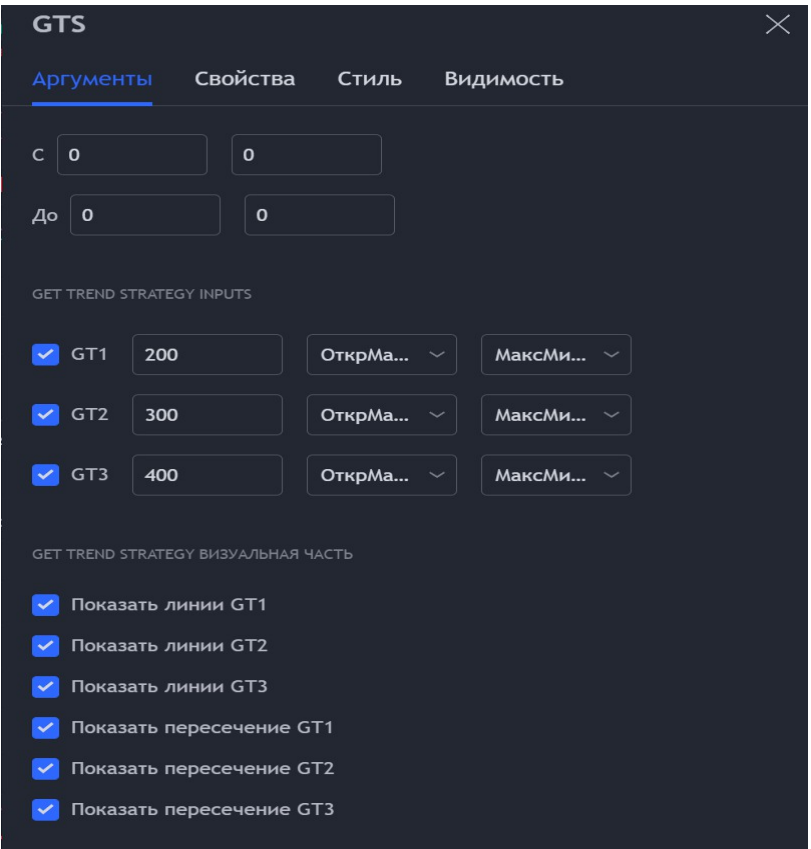

Стратегия разворачивается на всех возможных графиках(свечи, ренко, линейный прорыв и тд) доступных на tradingview.com , по агрегации и по тайм фреймам.

Передача оповещений через webhook, на сервисы — [https://3commas.io/,](https://3commas.io/) <https://wundertrading.com/>для автоматизированной торговли.